### หลักเกณฑ์ วิธีการ เงื่อนไข (ถ้ามี) ในการยื่นคำขอ และในการพิจารณาอนุญาต

๑. ผู้ขอผ่อนชำระภาษีต้องเป็นผู้ถือกรรมสิทธิ์ หรือผู้ครอบครองรถตามที่ปรากฏชื่อทางทะเบียน และรวมถึง ผู้ครอบครอง รถตามความเป็นจริงด้วย

้๒. ให้ผู้ขอผ่อนชำระภาษียื่นแสดงความจำนงขอผ่อนชำระภาษีค้าง ณ หน่วยงานกรมการขนส่งทางบกที่รถนั้นอยู่ในความ รับผิดชอบ

. ต. ต้องเป็นรถที่ค้างชำระภาษีจำนวน ๒๐ คัน ขึ้นไป หรือมีภาษีค้างที่ต้องชำระเป็นจำนวนตั้งแต่ ๕๐,๐๐๐ บาทขึ้นไป

๔. ผู้ขอผ่อนชำระภาษีต้องชำระภาษีค้างบางส่วนในขณะที่ทำความตกลง และภาษีค้างส่วนที่เหลือให้ผ่อนชำระเป็นงวดราย เดือน โดยเฉลี่ยงวดละเท่าๆกันทุกงวด

่ ๕. หากผิดนัดค้างชำระ ผู้ขอผ่อนชำระต้องชำระภาษีที่ค้างชำระทั้งหมด ไม่สามารถผ่อนผันได้อีก

้ ๖.กรณีมอบอำนาจให้บุคคลอื่นมาดำเนินการแทน ต้องใช้หนังสือมอบอำนาจพร้อมสำเนาบัตรประจำตัวประชาชนที่ลง ้ลายมือชื่อรับรองสำเนาเอกสาร

#### หมายเหตุ

\*ขั้นตอนการดำเนินงานตามคู่มือจะเริ่มนับระยะเวลาตั้งแต่เจ้าหน้าที่ตรวจสอบเอกสารครบถ้วนตามที่ระบุไว้ในคู่มือสำหรับ ประชาชนเรียบร้อยแล้ว ไม่รวมระยะเวลารอคอย และไม่นับรวมกรณีระบบหรืออุปกรณ์ขัดข้อง

\*\*การชำระค่าธรรมเนียมต้องดำเนินการภายในเวลา ๑๕.๓๐ น. ตามระเบียบกระทรวงการคลังหากไม่สามารถชำระเงินได้ ทันต้องมาด าเนินการต่อในวันถัดไป

#### **ช่องทางการให้บริการ**

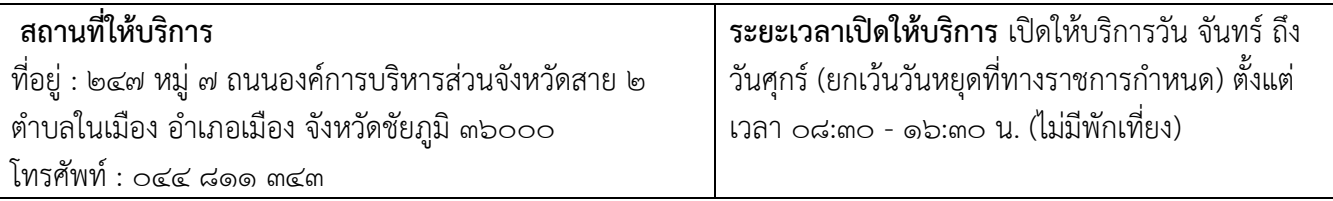

# **ขั้นตอน ระยะเวลา และส่วนงานที่รับผิดชอบ**

## **ระยะเวลาในการดำเนินการรวม :** ๑ วันทำการ

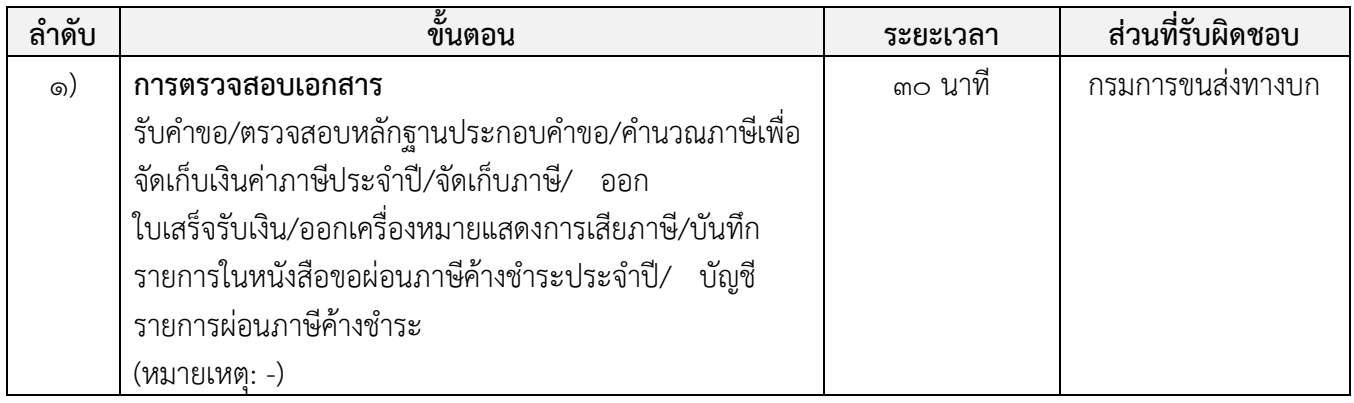

### **รายการเอกสาร หลักฐานประกอบ**

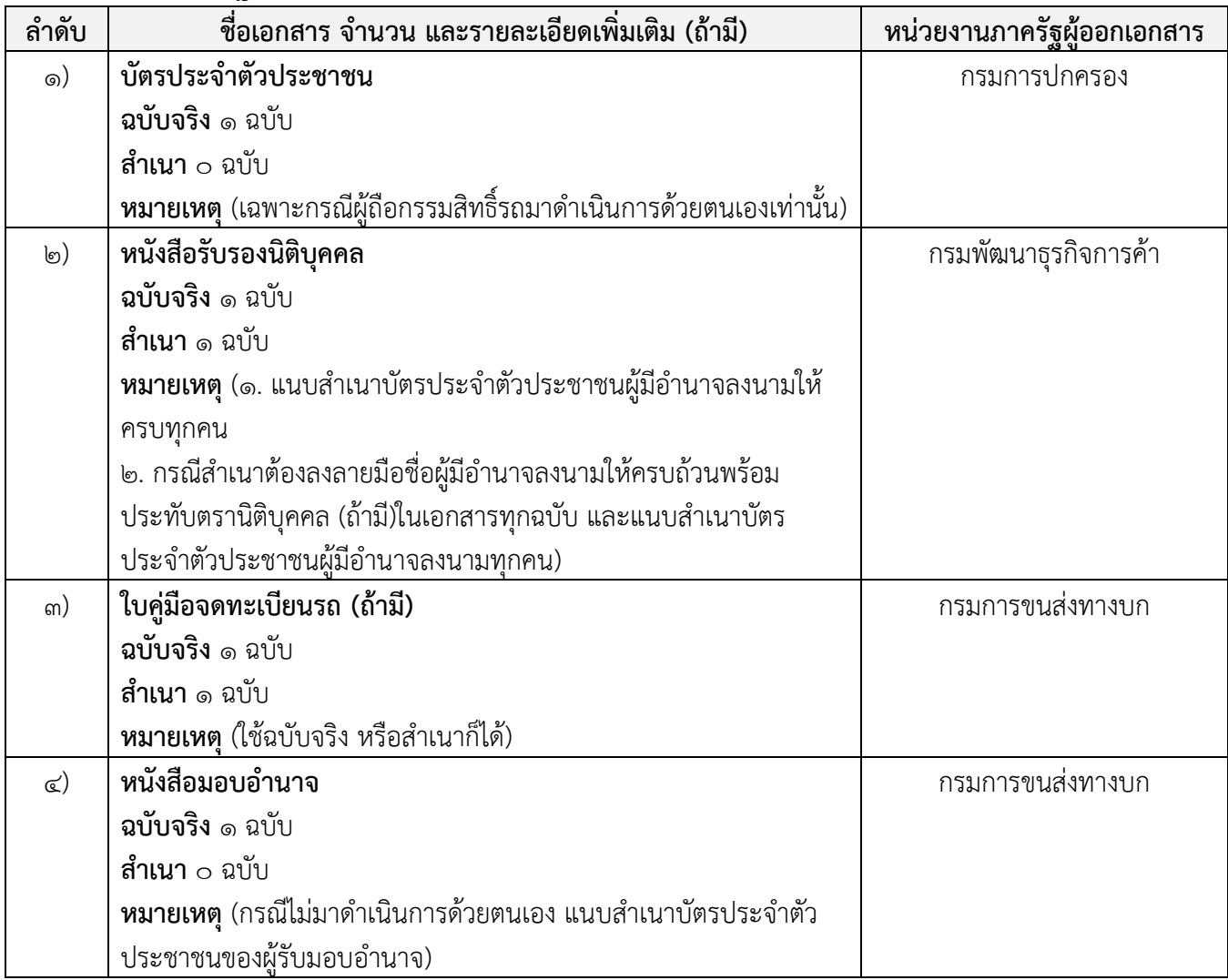

### **ค่าธรรมเนียม**

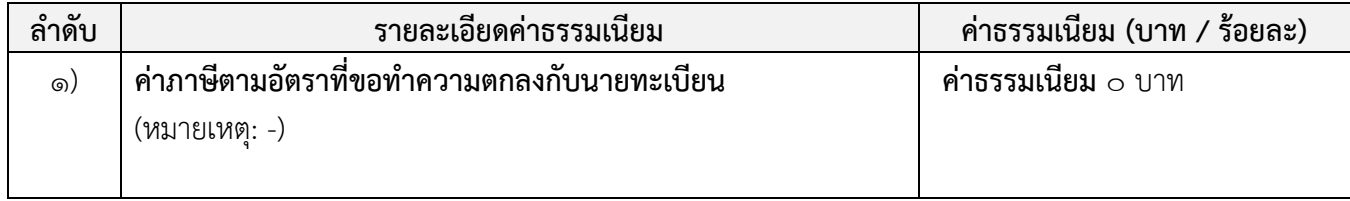

#### **ช่องทางการร้องเรียน แนะน าบริการ**

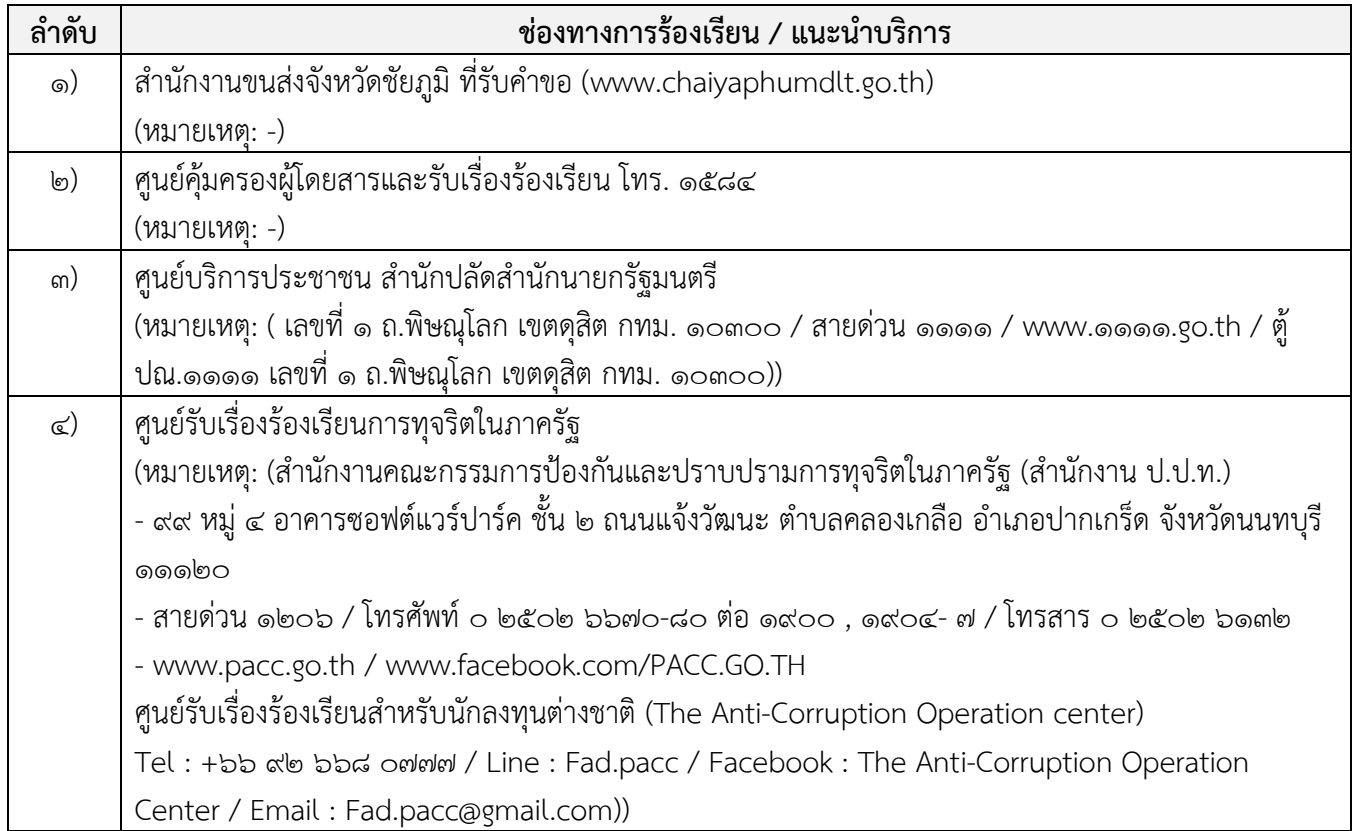

## **แบบฟอร์ม ตัวอย่างและคู่มือการกรอก**

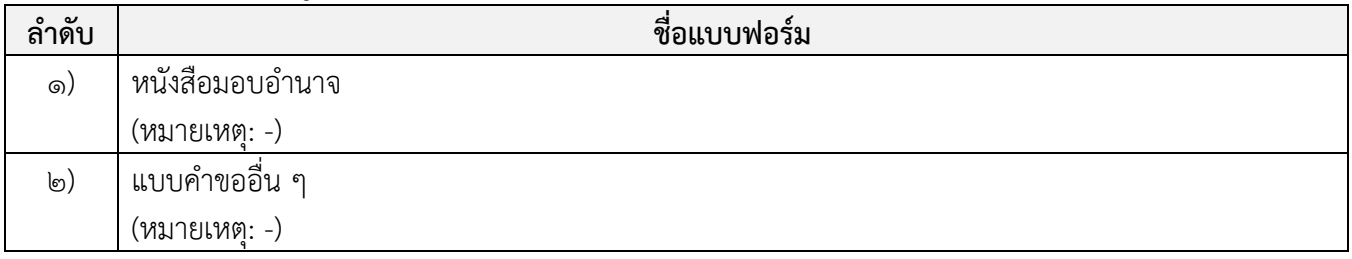

#### **หมายเหตุ**

-